## DOBE PHOTOSHOP CS5 AVANZAI **DESCRIPCIÓN**

*30 HORAS*

Photoshop CS5 es una herramienta con grandes e importantes características que permiten editar y crear verdaderas obras de arte digitales. Photoshop CS5 es la última versión de la herramienta de Adobe.

Hoy en día multitud de fotógrafos y diseñadores utilizan Photoshop para modificar y crear sus imágenes.

Photoshop CS5 posee una gran compatibilidad con múltiples plataformas y dispositivos de ahí su gran aceptación por los fotógrafos y diseñadores.

Este curso está destinado a usuarios que deseen adquirir conocimientos completos de Photoshop y que quiera aprender a sacar una mayor ventaja a su uso de Photoshop CS5. Aprendiendo las herramientas básicas y avanzadas de trabajo.

## **OBJETIVOS**

Aprender como trabajar con los diferentes modos de color en Photoshop. Conocer el trabajo con ajustes en Photoshop. Dominar el trabajo con canales y capas. Manejar con soltura el uso de los objetos inteligentes. Conocer y trabajar con objetos 3D. Dominar el uso de herramientas avanzadas. Conocer y trabajar con automatizaciones. Aprender a manejar las diferentes formas de guardar documentos en Photoshop.

## **CONTENIDOS**

UNIDAD 1 – COLOR: LAB - RGB - CMYK - LAB, RGB, CMYK - Indexado - Grises y mapa de bits - Gestión de color.

UNIDAD 2 - FOTO – AJUSTES. Histogramas - Capas de ajuste - Niveles - Curvas - Tono - Saturación - Ajustes con Sombras-iluminaciones - Reducción de ruido - Ejercicio práctico.

UNIDAD 3 - CANALES Y CAPAS: Máscaras de capa - Canales - Canales alpha - Capas de forma.

UNIDAD 4 - OBJETOS INTELIGENTES: Objetos inteligentes - Filtros inteligentes.

UNIDAD 5 - 3D: Importación - Guardado de documentos 3D - Exportación 3D - Formas 3D predeterminadas - Pintar y texturas - Convertir objeto 2D a postal 3D.

UNIDAD 6 - HERRAMIENTAS AVANZADAS: Pincel corrector puntual - Pincel corrector - Herramienta parche - Herramienta tapón de clonar - Retoque de ojeras – Licuar.

UNIDAD 7 – AUTOMATIZACIONES: Acciones - Automatizar por lotes - Automatizaciones - Automatización HDR con Photoshop.

UNIDAD 8 – GUARDAR: Imprimir - Guardar para web.

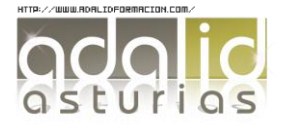